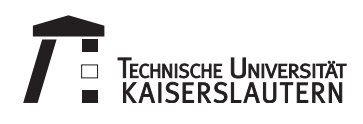

Ausgabedatum: 21.10.2013 Version: 2013-10-18 12:37

# **1. Übungsblatt für Track AI zur Vorlesung Entwurf und Analyse von Algorithmen, WS 13/14**

**Abgabe:** Bis Freitag, 25.10.2013, 12:00 Uhr, Abgabenkasten im Treppenhaus 48-6.

## **Übungskonzept**

Eine erfolgreiche Bearbeitung der Übungsaufgaben ist Zulassungsvoraussetzung für die Abschlussklausur. Es gelten folgende Regeln:

- Die Übungen finden nach Tracks getrennt statt. Dieses und folgende Blätter im Track AI sind für Studenten aus den Studiengängen "Angewandte Informatik" und "Wirtschaftsingenieurwesen Fachrichtung Informatik" vorgesehen.
- Es gibt *Basis* und *Aufbau*aufgaben. Von ersteren muss jeder Student *einzeln* je eine pro Woche abgeben, letztere werden in *Vierergruppen* abgegeben. Pro Vierergruppe darf jede Basisaufgabe nur einmal abgegeben werden.
- Für die Zulassung sind 50 % der mittleren erreichbaren Basis- und 20 % aller Aufbaupunkte nötig.

Beachten Sie, dass sich Ihre relative Basispunktzahl  $B = B_s/B_{\text{max}}$  aus den von Ihnen erreichten Basispunkten *B<sup>s</sup>* und aus den maximalen Punktzahlen *Bi,j* der  $k_i$  Basisaufgaben auf Blatt *j* so berechnet:

$$
B_{\max} = \sum_{j=1}^{13} \frac{1}{k_j} \cdot \sum_{i=1}^{k_j} B_{i,j} .
$$

Sie benötigen also  $B \geq 1/2$ .

• Weiterhin ist eine Zwischenklausur zu bestehen. In der Zwischenklausur werden außerdem Bonusbasispunkte zu erwerben sein.

Details finden Sie auf der Website zur Vorlesung:

<http://wwwagak.cs.uni-kl.de/Vorlesung/eaa1314.html>

## **Basisaufgaben**

## <span id="page-1-2"></span>**B1: WHILE-Programme** 2 Punkte

Für alle Programmieraufgaben gilt, dass (Teil-)Programme, die bereits in der Vorlesung, in *früheren* Übungen oder im Buch<sup>[1](#page-1-0)</sup> (Abschnitt 1.2) erarbeitet wurden, als Makros verwendet werden können. Bitte versehen Sie Ihre Programme mit *für das Verständnis hilfreichen* Kommentaren!

Beachten Sie außerdem, dass Teilprogramme, die als Makros verwendet werden sollen – insbesondere die in dieser Aufgabe gefragten – natürlich die Eingabevariablen *nicht* überschreiben sollten, außer der Seiteneffekt ist gewünscht. Zum Beispiel sollte bei einem Makro für  $x := x$  div z die Variable z unverändert bleiben, während x sich natürlich  $\ddot{\text{and}}$  ert<sup>[2](#page-1-1)</sup>.

Benötigen Sie in einem (Teil-)Programm eine neue Variable, können Sie stets annehmen, dass eine solche existiert (und mit 0 initialisiert ist). Machen Sie bitte kenntlich, wenn Sie dies benutzen.

Im Folgenden seien  $x_i$  und  $x_j$  Variablen und  $c$  eine Konstante.

- a) Geben Sie ein WHILE-(Teil-)Programm an, das die Zuweisung *x<sup>j</sup>* := *c*−*x<sup>i</sup>* ausführt.
- b) Geben Sie ein WHILE-(Teil-)Programm an, das If  $x_i = c$  THEN  $x_j := 0$  ELSE  $x_j :=$  $x_j + 1$  END berechnet.
- c) Geben Sie ein WHILE-(Teil-)Programm an, das die Potenz *x xj*  $i^{ij}$  berechnet.

#### **B2: Wahrscheinlichkeitsrechnung** 3 Punkte

Wir betrachten die Menge  $\Omega = \{1, 2, \ldots, n\}$ . In einem ersten Zufallsexperiment bestimmen wir eine Menge  $A \subseteq \Omega$ , indem wir jedes Element aus  $\Omega$  unabhängig von den anderen mit Wahrscheinlichkeit *p<sup>A</sup>* in *A* aufnehmen. Wir wiederholen das Experiment und bilden eine Menge  $B$ , wobei wir jedes Element aus  $\Omega$  (wieder unabhängig von den anderen) mit Wahrscheinlichkeit *p<sup>B</sup>* in *B* aufnehmen.

- a) Bestimmen Sie E [ |*A* ∩ *B*| ], den Erwartungswert der Mächtigkeit der Schnittmenge.
- b) Bestimmen Sie E [ |*A* ∪ *B*| ], den Erwartungswert der Mächtigkeit der Vereinigungsmenge.

<span id="page-1-0"></span><sup>1</sup>Unter "dem Buch" verstehen wir im Kontext dieser Vorlesung immer:

Markus Nebel, *Entwurf und Analyse von Algorithmen*, Springer Vieweg Wiesbaden, 2012, ISBN: 978-3-8348-1949-9

<span id="page-1-1"></span><sup>2</sup>Sie sehen schon, dass Sie im Sinne besserer Lesbarkeit natürlich Ihre Variablen beliebig benennen können – solange klar ist, welche Variable welche Rolle einnimmt (also etwa Eingabe und Ausgabe).

### <span id="page-2-1"></span>**B3: WHILE-Programme** 4 Punkte

Gegeben sei folgende Java-Methode:

```
1 int countDivisors(int n) {
2 if ( n <= 1 ) {
3 return 1;
4 }
6 int s = 1;
7 while ( s*s <= n ) {
8 + +s;
9 }
10 - -s;
12 int nDivisors = 2;
13 int i;
14 for ( i = 2; i \le s; +i ) {
15 nDivisors += n % i == 0 ? 2 : 0;16 }
17 \quad -i;
19 if ( i*i == n ) {
20 --nDivisors;
21 }
23 return nDivisors;
24 }
```
**Hinweis:** condition ? value : value ist der sogenannte conditional operator oder Elvis ?: operator, siehe z.B.  ${\tt http://en.wikipedia.org/wiki/Conditional\_operator^3}$  ${\tt http://en.wikipedia.org/wiki/Conditional\_operator^3}$  ${\tt http://en.wikipedia.org/wiki/Conditional\_operator^3}$ 

Übersetzen Sie die Java-Methode in ein äquivalentes Loop/While-Programm. Nur die im Buch (Abschnitt 1.2) erwähnten und in Aufgabe [B1](#page-1-2) implementierten Abkürzungen dürfen verwendet werden. Kommentieren Sie Ihr Programm sinnvoll!

#### **B4: Wahrscheinlichkeitenerzeugendenfunktionen** 3 Punkte

Eine Zufallsvariable *X* mit Werten in N heißt *verschoben geometrisch* verteilt mit Parameter  $p \in (0, 1)$ , wenn für alle  $k \in \mathbb{N}$ 

$$
\Pr[X = k] = (1 - p)^{k - 1} \cdot p
$$

gilt. Anschaulich beschreibt *X* die Anzahl der Wiederholungen, bis bei der wiederholten Ausführung eines Bernoulli-Zufallsexperiments ein Ereignis mit Wahrscheinlichkeit *p* das erste Mal auftritt.

<span id="page-2-0"></span><sup>3</sup>Man beachte, dass Wikipedia hier nicht als wissenschaftliche Quelle verwendet ist, sondern nur eine allgemeine Einführung bietet. ;)

<span id="page-3-0"></span>Bestimmen Sie die geschlossene Form der Wahrscheinlichkeiten-Erzeugendenfunktion von *X* und nutzen Sie diese, um den Erwartungswert E[*X*] in Abhängigkeit von *p* zu berechnen.

## **Aufbauaufgaben**

### **1. Aufgabe** 5 + 4 Punkte

- 
- a) Sei *X* eine Zufallsvariable mit  $p_n := \Pr[X = n]$ , wobei  $\sum_{k \in \mathbb{N}_0} p_k = 1$  gelte. Zeigen Sie, dass für *P*(*z*) die zugehörige Wahrscheinlichkeiten-Erzeugendenfunktion die Varianz von *X* über

$$
\mathbb{V}[X] = P''(1) + P'(1) - (P'(1))^2
$$

berechnet werden kann. Hierbei bezeichnen  $P'(z)$  bzw.  $P''(z)$  die erste bzw. zweite Ableitung von *P* nach *z*.

b) Sei  $X$  eine Zufallsvariable mit Werten in  $\mathbb{N}_0$  und Wahrscheinlichkeitsgewichten

$$
\Pr[X=k] = (m+1)^{-n} \binom{n}{k} m^{n-k}
$$

für ganzzahlige Konstanten *n, m* ≥ 1. Berechnen Sie – Sie ahnen es: mit Wahrscheinlichkeiten-Erzeugendenfunktionen – Erwartungswert  $\mathbb{E}[X]$  und Varianz  $\mathbb{V}[X]$ von *X*.

**Hinweis:** Für die Bearbeitung dieser Aufgaben mag das *Theoretical Computer Science Cheat Sheet*[4](#page-3-1) hilfreich sein.

## **2. Aufgabe** 2 Punkte

Kann die Java-Methode aus Aufgabe [B3](#page-2-1) in ein reines Loop-Programm übersetzt werden? Begründen Sie (informell) warum bzw. warum nicht.

### **3. Aufgabe** 3 Punkte

Geben Sie ein WHILE-Programm an, das $\frac{x_i}{x_j}$ mit drei Nachkommastellen berechnet, wobei die Nachkommastellen für die Ausgabe an die Vorkommastelle konkateniert werden sollen. (Also würde das Ergebnis 3*,* 725 als 3725 ausgegeben werden.)

<span id="page-3-1"></span><sup>4</sup>http://www.tug.org/texshowcase/cheat.pdf